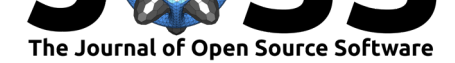

# bbsAssistant: An R package for downloading and handling data and information from the North American Breeding Bird Survey

# Jessica L Burnett<sup>1</sup>, Lyndsie Wszola<sup>2,3</sup>, and Gabriela Palomo-Muñoz<sup>2</sup>

**1** Science Analytics and Synthesis, Core Science Systems, U.S. Geological Survey, Denver, Colorado, USA **2** School of Natural Resources, University of Nebraska, Lincoln, Nebraska, USA **3** School of Biological Sciences, University of Nebraska, Lincoln, Nebraska, USA **DOI:** 10.21105/joss.01768

# **Summary**

This R package contains functions for downloading and munging data from the U.S. Geological Survey's North American Breeding Bird Survey (BBS) via file transfer protocol (FTP) (Pardieck, Ziolkowski Jr, Lutmerding, & Hudson, 2018; J. R. Sauer et al., 2017). This package was created to allow the user to bulk-download the BBS point count and related (e.g., route-level conditions) via FTP, and to quickly subset the data by taxonomic classifications and/or geograp[hical locations. This package also ma](https://www.pwrc.usgs.gov/bbs/)intains [data containing the trend and](https://www.pwrc.usgs.gov/BBS/RawData/) annual indices from the most recent (1996-2017) hierarchical population analyses (J. Sauer et al., 2017).

# **Retrieving and Munging Point-count a[nd Related Data](https://www.mbr-pwrc.usgs.gov/bbs/)**

Although the BBS provides a public interface for retrieving data and analysis results via FTP, **bbsAssistant** expedites the efforts of downloading, decompressing, importing, and subsetting the state/region-level point-count files, and other associated files (e.g., taxonomic information, geographic information, route-level conditions, geographical information). The data subsetting features allow the user to download and import only the data necessary for their purposes, rather than the entire data collection. Although the primary audience is for those wishing to use BBS data in Program R for visualization or analysis, this package can be used to quickly download the BBS data to file for use elsewhere.

# **Retrieving Population Trend Model Results from the BBS website**

The Patuxent Wildlife Research Center uses hierarchical modelling of the BBS data to generate population trend estimates and annual indices at various spatial scales (J. Sauer et al. (2017); see also the BBS results webpage). Given the variability in data availability, the BBS team also provides data credibility scores for species-regions combinations. This package contains the most recent results associated with these analyses as data objects, but also provides a function (get\_credibility\_trends()) for retrieving all analysis results which are public-facing.

# **State of the Field**

We are aware of three R packages which retrieve and/or munge the BBS data: **rdataretriever** (McGlinn et al., 2019), **rBBS** (O'Hara, n.d.), and **bbsBayes** (Edwards, n.d.), each of which

## **Software**

- Review &
- [Repository](https://doi.org/10.21105/joss.01768)  $\circ$
- Archive

## **Editor:** [Kristen T](https://github.com/TrashBirdEcology/bbsAssistant/)hyng **Revie[wers:](https://doi.org/10.5066/P93W0EAW)**

- @ethanwhite
- @[jsta](http://kristenthyng.com/)

**Submitted:** 05 July 2019 **Published:** [04 Dec](https://github.com/ethanwhite)ember 2019

### **Licen[se](https://github.com/jsta)**

Authors of papers retain copyright and release the work under a Creative Commons Attribution 4.0 International License (CC-BY).

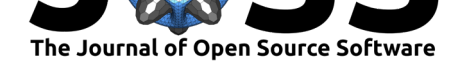

provides various pathways for importing BBS data into the local environment. rdataretriever provides a data set which integrates components of the BBS data, however, requires the use of Python in conjunction with R. The **rBBS** package is perhaps most aligned with the **bbsAssistant** package, in that it also provides functions for downloading BBS data, however, the existing repository is apparently stale. Further, bbsAssistant provides streamlined functionality for retrieving location and species-specific data. Finally, the bbsBayes package, was creating primarily to run hierarchical models in a Bayesian framework within R. **bbsBayes** provides a function (bbsBayes::fetch\_bbs\_data()) for retrieving and importing all BBS data, yet does not currently allow for custom download and importation.

# **Acknowledgements**

We especially thank the thousands of participatory scientists who have and continue to collect data for the North American Breeding Bird Survey program, and the Patuxent Wildlife Research Center for making these data publicly and easily accessible. We also thank Ethan White; Cethanwhite and Joseph Stachelek; Cista for their feedback on a previous iteration of this software which greatly improved usability, functionality, and efficiency, and Kristen Thyng; @kthyng for handling the JOSS submission. This draft manuscript is distributed solely for purposes of scientific peer review. Its content is deliberative and predecisio[nal, so](https://github.com/ethanwhite) [it must not be disclo](https://github.com/ethanwhite)sed [or released by reviewers.](https://github.com/ethanwhite) Because the manuscript has not yet been approved for publication by the U.S. Geological Survey (USGS), it does not repres[ent any](https://github.com/kthyng) [official USGS find](https://github.com/kthyng)ing or policy. This software is preliminary or provisional and is subject to revision. It is being provided to meet the need for timely best science. The software has not received final approval by the U.S. Geological Survey (USGS). No warranty, expressed or implied, is made by the USGS or the U.S. Government as to the functionality of the software and related material nor shall the fact of release constitute any such warranty. The software is provided on the condition that neither the USGS nor the U.S. Government shall be held liable for any damages resulting from the authorized or unauthorized use of the software.

# **References**

Edwards, B. (n.d.). *bbsBayes: An R Package for Hierarchical Bayesian Analysis of North American Breeding Bird Survey Data*. Retrieved from https://www.github.com/brandonedwards/ bbsbayes

McGlinn, D., Sharma, P., Harris, D. J., Senyondo, H., Taylor, S., Bansal, H., Pohlman, M., et al. (2019). *rdataretriever: R Interface to [the Data Retriever](https://www.github.com/brandonedwards/bbsbayes)*. Retrieved from https: [//CRAN.](https://www.github.com/brandonedwards/bbsbayes)R-project.org/package=rdataretriever

O'Hara, B. (n.d.). *rBBS: R package to import USGS' BBS data*. Retrieved from https: //www.github.com/oharar/rbbs

[Pardieck, K., Ziolkowski Jr, D., Lutmerdin](https://CRAN.R-project.org/package=rdataretriever)g, M., & Hudson, M. (2018). [North](https://CRAN.R-project.org/package=rdataretriever) American breeding bird survey dataset 1966–2017, version 2017.0. *US Geological Survey, Patuxent Wildlife Research Center, Laurel, Maryland, USA. [online] [URL:](https://www.github.com/oharar/rbbs) [https://www.pwrc.usgs.gov/BBS](https://www.github.com/oharar/rbbs)/RawData*.

Sauer, J., Niven, D., Hines, J., Ziolkowski Jr, D., Pardieck, K., Fallon, J., & Link, W. (2017). The north american breeding bird survey, results and analysis 1966-2015.

Sauer, J. R., Pardieck, K. L., Ziolkowski Jr, D. J., Smith, A. C., Hudson, M.-A. R., Rodriguez, V., Berlanga, H., et al. (2017). The first 50 years of the North American Breeding Bird Survey. *The Condor: Ornithological Applications*, *119*(3), 576–593. doi:10.1650/CONDOR-17-83.1

Burnett et al., (2019). bbsAssistant: An R package for downloading and handling data and information from [the North American Breeding](https://doi.org/10.1650/CONDOR-17-83.1) 2Bird Survey. *Journal of Open Source Software*, 4(44), 1768. https://doi.org/10.21105/joss.01768